# **HiDeF** *Release 1*

**Fan Zheng, She Zhang**

**Oct 02, 2021**

# **CONTENTS**

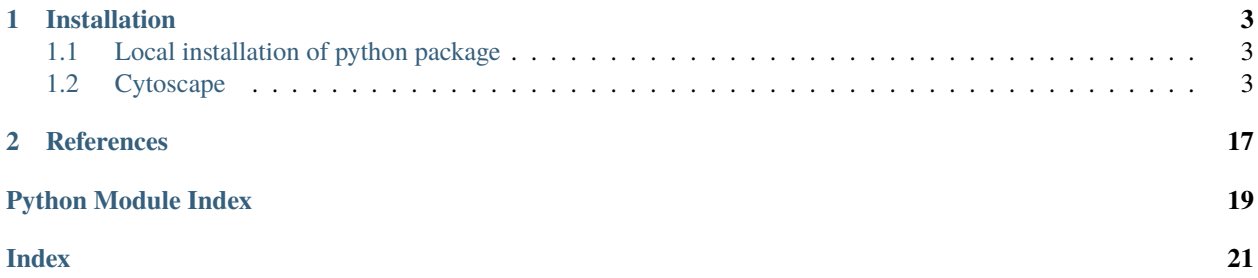

 ${\rm HiDef}^1$  ${\rm HiDef}^1$  aims to reimagine hierarchical data clustering. The name  ${\rm HiDef}$  stands for "Hierarchical community Decoding Framework". HiDeF integrates graph-based community detection and the idea of "persistent homology" in order to determine robust clustering patterns in complex data at multiple scales. Given the inputs in data points in graph or matrix formats, HiDeF returns a list of multiscale clusters with measurement of their robustness, as well as a directed acyclic graph (DAG) to represent the organization of these clusters.

<span id="page-4-0"></span><sup>1</sup> Zheng, F, Zhang, S, et al. HiDeF: identifying persistent structures in multiscale 'omics data. *Genome Biology*, 22, 21 (2021).

### **CHAPTER**

### **ONE**

### **INSTALLATION**

## <span id="page-6-1"></span><span id="page-6-0"></span>**1.1 Local installation of python package**

#### From source:

python setup.py install

Installation via pip

pip install hidef

### <span id="page-6-2"></span>**1.2 Cytoscape**

HiDeF is separately distributed via the [CDAPS](http://apps.cytoscape.org/apps/cycommunitydetection) framework<sup>[2](#page-6-3)</sup> in Cytoscape.

**Note:** We try to maintain timely synchronization of the HiDeF versions across the Python package and Cytoscape. However, it may be possible to have small difference in results across the platforms due to the Cytoscape version is behind the latest version of the Python package.

### **1.2.1 What's new**

Version 1.1.3:

- Community detection with multiple resolutions now run in parallel with python multiprocessing module
- The default algorithm changed to Leiden as it is faster than Louvain
- Now support multiplex community detection

<span id="page-6-3"></span><sup>2</sup> Singhal, A. Cao, S. Churas, C. et al. Multiscale community detection in Cytoscape. *PLoS Comput. Biol*. 16, e1008239 (2020).

### **1.2.2 Tutorials**

#### **Tutorials**

#### **Organize a list of clusters into a DAG**

HiDeF is flexible and the construction of DAG is independent of the upstream clustering algorithm. The weaver module can take an arbitrary list of clusters and infer the relationships among them. We defined containment index

$$
CI(v, w) = \frac{|s(v) \cap s(w)|}{|s(w)|}
$$

as the fraction of data points in cluster *w* that is also in cluster *v*. In the following example, all data points of cluster at line 2 is also members of the cluster at line 1, so we use a directed edge to represent this relationship.

```
from hidef import *
wv = weaver. Weaver()
P = \begin{bmatrix} 11111111 \end{bmatrix}'11111100',
      '00001111',
      '11100000',
      '00110000',
      '00001100',
      '00000011']
wv = weaver. Weaver()
H = wv.weave(P, cutoff=1.0)
wv.show() # need pydot and graphviz
```
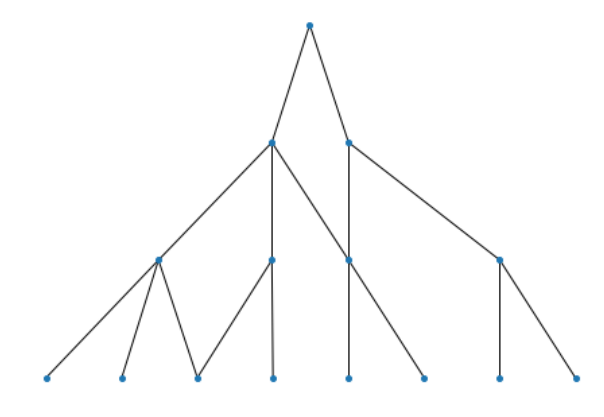

Note: The last command wv.show is a convenient function to quickly browse the model, but needs additional dependencies [pydot](https://github.com/pydot/pydot) and [graphviz.](https://graphviz.org/) See more discussion here: *[Render the model](#page-11-0)*.

In many cases, it could be informative to relax the requirement of  $CI = 1$  to reveal the relationships between clusters. Thus we provide a parameter  $\tau$  ("cutoff" in the above code block) to approximate the containment relationships, as can be seen in the following example.

```
P = | '11111111',
      '11111100',
```
(continues on next page)

(continued from previous page)

```
'00111110'] # cluster 3 almost contained in cluster 2
H = wv.weave(P, cutoff=0.75) # containment threshold relaxed here
wv.show()
```
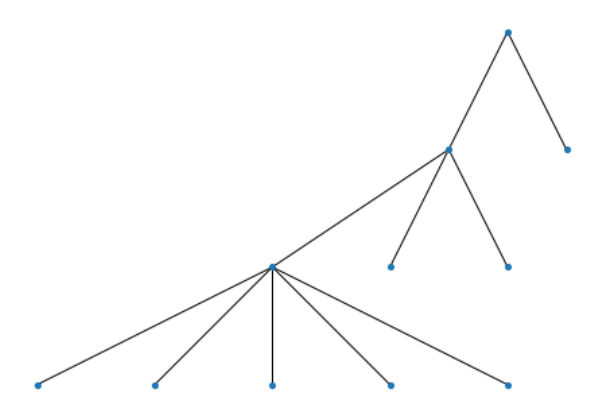

```
P = [ '111111111', ]'11111100',
     '00111110'] # cluster 3 almost contained in cluster 2
H = wv.weave(P, cutoff=1.0) # strict containment
wv.show()
```
**Note:** Since we do not restrict the input, it is possible to have mutually contained (even identical) clusters. In such cases, we decide the two (or more) mutually contained clusters as "similar", and there is an option to merge them.

```
P = [ '11111110' ,'11111110']
H = wv.weave(P, merge=True)
wv.show()
```
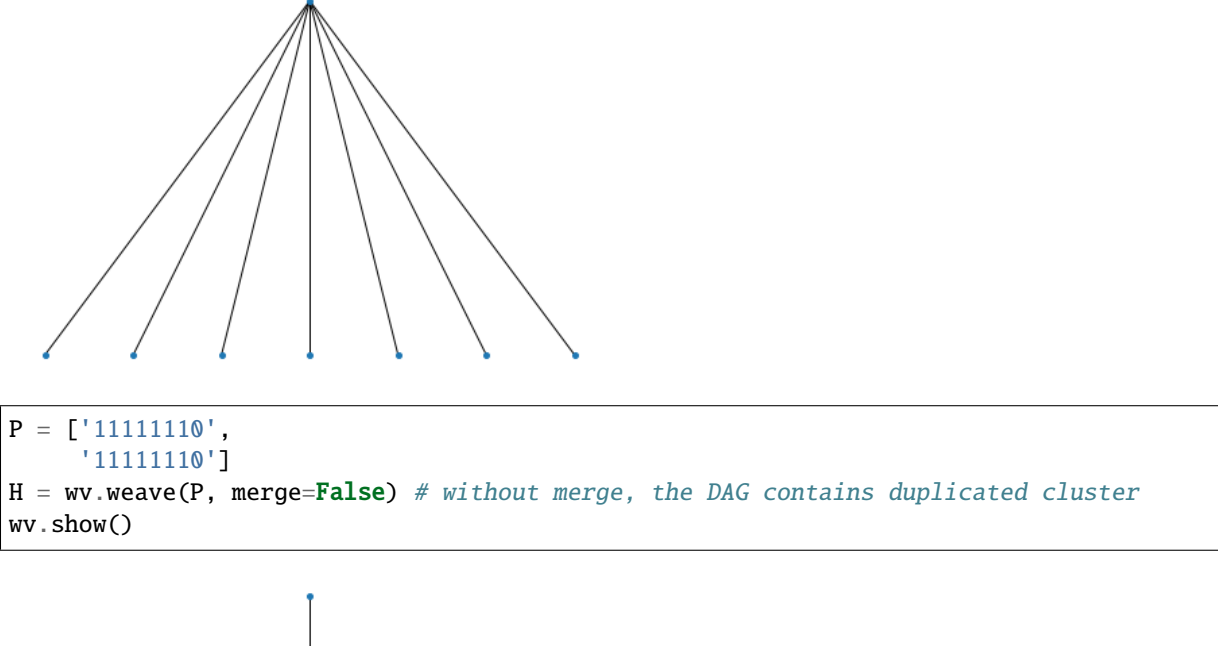

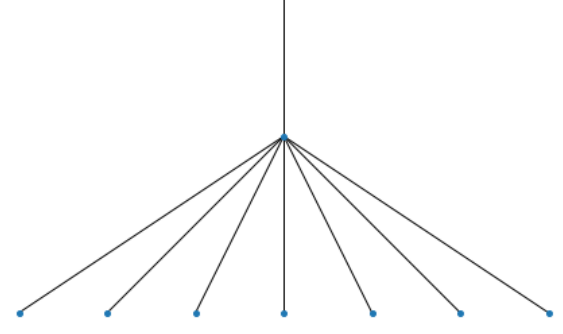

Although an arbitrarily defined set of clusters can be used, a routine workflow is to use network community detection to generate a set of clusters (see the next topic).

#### **Generate persistent clusters**

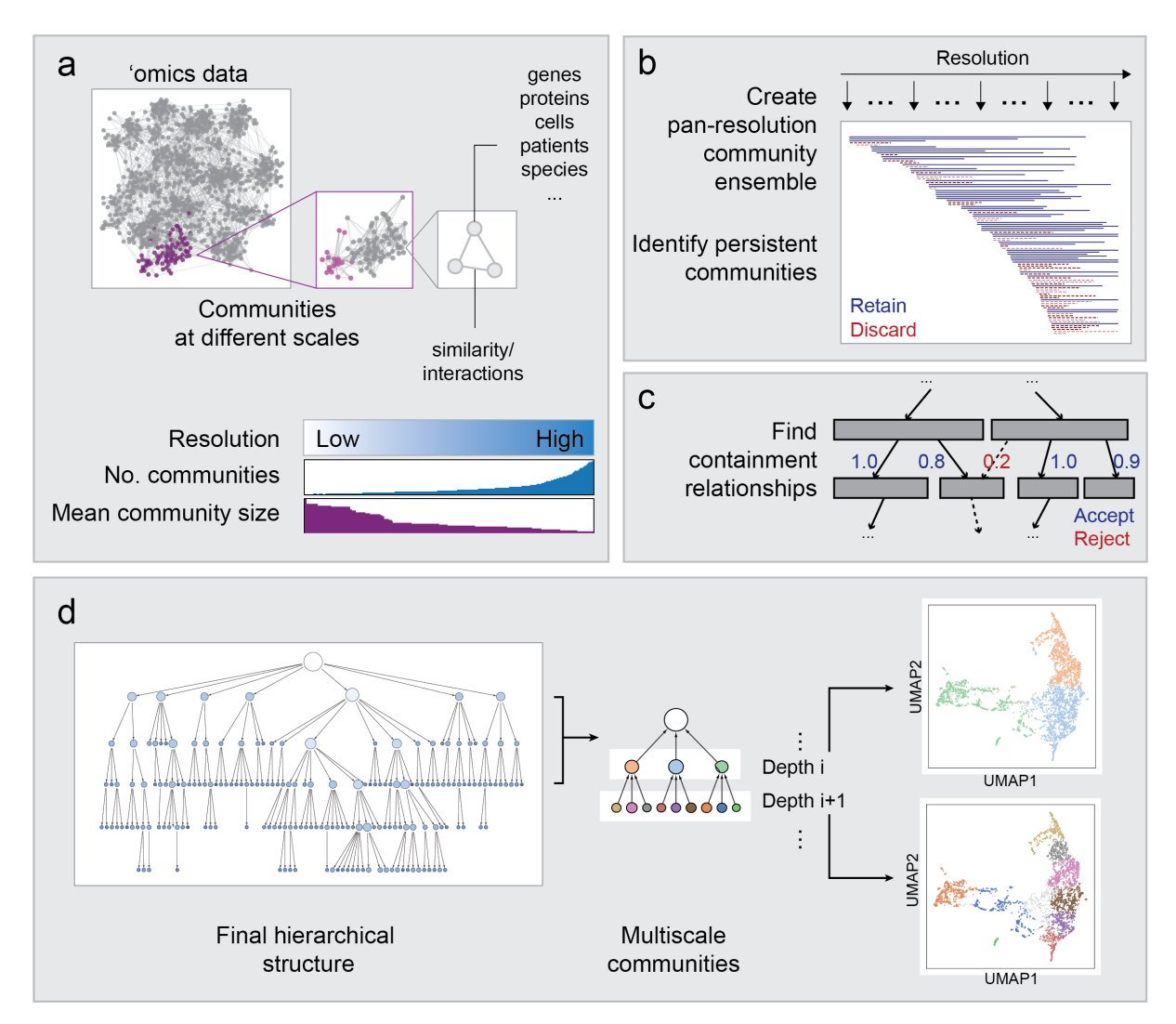

HiDeF ultilizes graph-based community detection (CD) with resolution parameters (such as Louvain<sup>[1](#page-10-0)</sup> or Leiden<sup>[2](#page-10-1)</sup> algorithms) to detect clusters. The resolution parameter was sampled at many values, and a set of communities was generated at each resolution. The solutions at each resolution were compared to each other. We define "persistent" communities as those repetitively discovered in many different resolutions.

As graph-based CD methods are in general heuristic, it is not common to find identical clusters repetitively. However, we can measure similarity between clusters. Imagining a graph in which each node represent a community and each edge connects two similar communities, a component in this graph a group of similar communities, and the size of these components can be seen as a metric of community persistence.

The following example takes the BioPlex<sup>[3](#page-10-2)</sup> protein-protein interaction network, scans the resolution parameter from 0.001 to 25, and returns the communities with persistence larger than 5 (default parameters). Source files can be found in the examples directory.

<span id="page-10-0"></span><sup>&</sup>lt;sup>1</sup> Blondel, V. D., Guillaume, J.-L., Lambiotte, R. & Lefebvre, E. Fast unfolding of communities in large networks. J. Stat. Mech. 2008, P10008 (2008)

<span id="page-10-1"></span><sup>&</sup>lt;sup>2</sup> Traag, V. A., Waltman, L. & van Eck, N. J. From Louvain to Leiden: guaranteeing well-connected communities. Sci. Rep. 9, 5233 (2019)

<span id="page-10-2"></span><sup>3</sup> Huttlin, E. L. et al. Architecture of the human interactome defines protein communities and disease networks. Nature 545, 505–509 (2017)

python hidef\_finder.py --g BioPlex.tsv --o BioPlex [--options]

#### **Output formats**

\*.nodes: a .tsv file in which each row represents a community. The first 3 columns being the name, the size, and the elements of the community. See hidef\_finder.output\_nodes.

\*.edges a .tsv file in which each row represents a directed edge. The first and second column indicate the target (parent) and source (child community, respectively. See hidef\_finder.output\_edges.

\*.gml a file in the GML (Graph Modelling Language) format to represent the DAG. See hidef\_finder.output\_gml.

\*.gmt GMT format as described in [GSEA.](https://software.broadinstitute.org/cancer/software/gsea/wiki/index.php/Data_formats) (Coming soon)

#### **Use the feature matrix of data points as input**

The default input of HiDeF is a format representing a graph. Still, if the input data is in the format of feature vectors of data points, a k-nearest neighbor graph (kNN) or a shared k-nearest neighbor graph (sNN) can be generated by other methods, such as umap.umap\_.nearest\_neighbors or sklearn.neighbors.NearestNeighbors. HiDeF function jaccard\_matrix can help convert kNN to sNN:

```
from hidef import utils
mat_knn = scipy.sparse.csr_matrix(mat_knn)
indices = utils.jaccard_matrix(mat_knn, mat_knn, threshold=0.1)
with open(outfile, 'w') as fh:
    for i in range(len(indices[0])):
        fh.write('{}\t{}\n'.format(indices[0][i], indices[1][i]))
```
**Note:** Building kNN or sNN graph followed by graph-based community detection is a common workflow of singlecell analysis in prominent software packages such as Seurat or Scanpy. However, the resolution parameter needs to be specified in those packages. HiDeF scans resolution parameters and makes it easy to identify structures at more diverse scales.

#### **Browse and interact with the hierarchical models**

Coming soon

<span id="page-11-0"></span>**Render the model**

**Simplify model by removing communities with low persistence**

**Find all communities containing certain element**

#### **Synchronized visualization with 2D data projection**

#### <span id="page-12-5"></span>**Compare two hierarchical models**

### **1.2.3 API**

**API**

#### <span id="page-12-4"></span>**hidef\_finder module**

### <span id="page-12-0"></span>class hidef.hidef\_finder.Cluster(*binary*, *gamma*)

The base class representing a cluster in hidef.

#### **Parameters**

- binary  $(np.array) a binary vector indicating which objects belong to this cluster$
- gamma  $(f$ loat) the resolution parameter which generated this cluster

#### calculate\_similarity(*cluster2*)

calculate the Jaccard similarity between two clusters

**Parameters** cluster2 ([hidef\\_finder.Cluster](#page-12-0)) –

**Returns**

**Return type** float

#### <span id="page-12-1"></span>class hidef.hidef\_finder.ClusterGraph(*incoming\_graph\_data=None*, *\*\*attr*) Extending nx.Graph class, each node is a hidef\_finder.Cluster object

#### add\_clusters(*resolution\_graph*, *new\_resolution*)

Add new clusters to cluster graph once a new resolution is finished by the CD algorithm

#### **Parameters**

- resolution\_graph  $(nx. Graph) a$  graph in which nodes represent resolutions in the scan, and edges connecting the resolutions that are considered 'neighbors'
- new\_resolution  $(fload)$  the resolution just visited by the CD algorithm

#### <span id="page-12-3"></span>hidef.hidef\_finder.collapse\_cluster\_graph(*cluG*, *components*, *p=100*)

take the cluster graph and collapse each component based on some consensus metric

#### **Parameters**

- cluG ([hidef\\_finder.ClusterGraph](#page-12-1)) -
- **components** (list of list of int) elements of the inner list are numbers to query a cluster in the cluster graph
- $\mathbf{p}$  (int or float) remove nodes if they did not appear in more than t percent of clusters in one component (the p parameter in the paper)
- **Returns collapsed\_clusters** binary numpy arrays indicating the members of each cluster after filtering by consensus

**Return type** a list of np.array

#### **See also:**

#### [consensus](#page-12-2)

<span id="page-12-2"></span>hidef.hidef\_finder.consensus(*cluG*, *k=5*, *f=1.0*, *p=100*) create a more parsimonious results from the cluster graph

#### <span id="page-13-0"></span>**Parameters**

- cluG ([hidef\\_finder.ClusterGraph](#page-12-1)) -
- $k(int)$  delete components with lower size than this threshold. The 'chi' parameter in the paper
- $f$  (*float*) take this fraction of clusters (ordered by degree in cluster graph)
- $p(int)$  nodes that do not participate in the majority of clusters in a component will be removed
- **Returns cluG\_collapsed\_w\_len** the array indicates the member of clusters; the integer represents the persistence of each

**Return type** a list of tuple (np.array, int)

#### **See also:**

[collapse\\_cluster\\_graph](#page-12-3)

hidef.hidef\_finder.output\_edges(*wv*, *names*, *out*, *leaf=False*, *original\_cluster\_names=None*)

Output hierarchy in the DDOT format; wst column is parents and 2nd column is children Note this output is the 'forward' state.

#### **Parameters**

- **wv** (weaver. Weaver) -
- names (list of string) a list of ordered gene names
- out  $(string)$  prefix of the output file
- leaf  $(bool)$  if True, then write genes into the result
- original\_cluster\_names  $(list) if$  not None, do not use the weaver renames, but use a list of specified names; should be equal to the number of clusters in "wv"

#### hidef.hidef\_finder.output\_gml(*out*)

write a GML file for the hierarchy.

**Parameters out** (*string*) – prefix of the output file

#### hidef.hidef\_finder.output\_nodes(*wv*, *names*, *out*, *extra\_data=None*, *original\_cluster\_names=None*)

Write a .nodes file according to the weaver result. Four columns are: community names, sizes, member genes, and persistence

#### **Parameters**

- **wv** (weaver. Weaver) –
- names (list of string) a list of ordered gene names
- out  $(string)$  prefix of the output file
- extra\_data (list of int) a list of numbers to show on the last column of the output file
- original\_cluster\_names  $(list) if$  not None, do not use the weaver renames, but use a list of specified names; should be equal to the number of clusters in "wv"

hidef.hidef\_finder.partition\_to\_membership\_matrix(*partition*, *minsize=4*)

#### **Parameters**

• partition (class partition in the louvain-igraph package) –

• minsize  $(int)$  – minimum size of clusters; smaller clusters will be deleted afterwards

<span id="page-14-0"></span>**Returns C** – a matrix recording the membership of each cluster

**Return type** scipy.sparse.csr\_matrix

hidef.hidef\_finder.run(*Gs*, *jaccard=0.75*, *sample=0.9*, *minres=0.01*, *maxres=10*, *alg='leiden'*, *maxn=None*, *density=0.1*, *neighbors=10*, *numthreads=2*, *layer\_weights=None*)

Main function to run the Finder program

#### **Parameters**

- Gs (a list of igraph.Graph) input network $(s)$
- jaccard  $(fload)$  use  $(0.5-1.0)$ ; a cutoff to call two clusters similar; the 'tau' parameter in paper
- sample  $(f$ *loat* $) parameter to perturb input network in each run by deleting edges; lower$ values delete more
- minres  $(fload)$  minimum resolution parameter
- maxres  $(f$ *loat* $) maximum resolution parameter$
- maxn  $(f$ loat) will explore resolution parameter until cluster number is similar to this number; will override 'maxres'
- alg (str) can choose between 'louvain' or 'leiden'
- density  $(fload)$  inversed density of sampling resolution parameter. Use a smaller value to increase sample density (will increase running time)
- neighbors  $(int)$  also affect sampling density; a larger value may have additional benefits of stabilizing clustering results
- bisect (deprecated) –
- numthreads  $(int)$  Number of threads to run in parallel. Default is set to number of cores.

hidef.hidef\_finder.run\_alg(*Gs*, *alg*, *gamma=1.0*, *sample=1.0*, *layer\_weights=None*)

Run community detection algorithm with a resolution parameter. Right now only use RB in Louvain/Leiden

#### **Parameters**

- Gs (a list of igraph.Graph)  $-$
- alg  $(str)$  choose between 'louvain' and 'leiden'
- gamma  $(fload)$  resolution parameter
- sample (if smaller than 1, randomly delete a fraction of edges each  $time$ ) –
- layer\_weights (a list of float) specifying layer weights in the multilayer setting

**Returns C** – a matrix recording the membership of each cluster

**Return type** scipy.sparse.csr\_matrix

#### hidef.hidef\_finder.update\_resolution\_graph(*G*, *new\_resolution*, *neighborhood\_size*,

*neighbor\_density\_threshold*)

Update the "resolution graph", which connect resolutions that are close enough

#### **Parameters**

- $G(nx, Graph)$  the "resolution graph"
- new\_resolution  $(f$ loat) the resolution just visited by the CD algorithm
- <span id="page-15-2"></span>• neighborhood\_size  $(fload)$  – if two resolutions (log-scale) differs smaller than this value, they are called 'neighbors'
- neighbor\_density\_threshold  $(int) if$  a resolution has neighbors more than this number, it is called "padded". No more sampling will happen between two padded resolutions

#### <span id="page-15-1"></span>**weaver module**

#### <span id="page-15-0"></span>class hidef.weaver.Weaver

Class for constructing a hierarchical representation of a graph based on (a list of) input partitions.

#### property assignment

assignment matrix

#### delete\_nodes(*nodes*, *relabel=False*)

Delete some nodes from the hierarchy. This approach can be used to delete those with low persistence and rebuild a simpler hierarchy.

#### **Parameters**

- **nodes** (a list of string) names of the cluster to delete.
- relabel (bool (default = False)) if True, rename nodes. Setting to False may be easier to track the cluster identities.

#### depth\_cluster(*depth*, *flat=True*)

Recovers the partition at specified depth.

#### **Returns H**

**Return type** a Numpy array of labels for all the terminal nodes.

#### level\_cluster(*level*, *flat=True*)

Recovers the partition that specified by the index based on the hierarchy.

#### **Returns H**

**Return type** a Numpy array of labels for all the terminal nodes.

node\_cluster(*node*, *out=None*)

Recovers the cluster represented by a node in the hierarchy.

#### **Returns H**

**Return type** a Numpy array of labels for all the terminal nodes.

#### pick(*top*)

Picks top x percent edges. Alternative edges are ranked based on the number of overlap terminal nodes between the child and the parent. This is the second step of weave(). Subclasses can override this function to achieve different results.

**Parameters top** (int or float  $(0 \sim 100)$ , default=100)) – top x percent (alternative) edges to be kept in the hierarchy. This parameter controls the number of parents each node has based on a global ranking of the edges. Note that if top=0 then each node will only have exactly one parent (except for the root which has none).

#### **Returns**

#### **Return type** networkx.DiGraph

#### show(*\*\*kwargs*)

Visualize the hierarchy using networkx/graphviz hierarchical layouts.

#### <span id="page-16-1"></span>**See also:**

#### [show\\_hierarchy](#page-16-0)

#### property terminals

terminals nodes

weave(*partitions*, *terminals=None*, *boolean=True*, *levels=False*, *\*\*kwargs*)

Finds a directed acyclic graph that represents a hierarchy recovered from partitions.

#### **Parameters**

- partitions (positional argument) a list of different partitions of the graph. Each item in the list should be an array (Numpy array or list) of partition labels for the nodes. A root partition (where all nodes belong to one cluster) and a terminal partition (where all nodes belong to their own cluster) will automatically added later.
- terminals (keyword argument, optional (default=None)) a list of names for the graph nodes. If none is provided, an integer will be assigned to each node.
- levels (keyword argument, optional (default=False)) whether assume the partitions are provided in some order. If set to True, the algorithm will only find the parents for a node from upper levels. The levels are assumed to be arranged in an ascending order, e.g. partitions[0] is the highest level and partitions[-1] the lowest.
- boolean (keyword argument, optional (default=False)) whether the partition labels should be considered as boolean. If set to True, only the clusters labelled as True will be considered as a parent in the hierarchy.
- merge (keyword argument, optional (default=False)) whether merge similar clusters. if one cluster is contained in another cluster (determined by "cutoff" oarameter) and vice versa, these two clusters deemed to be very similar. if set to true, such clusters groups will be merged into one (take union)
- top (keyword argument (0  $\sim$  100, default=100)) top x percent (alternative) edges to be kept in the hierarchy. This parameter controls the number of parents each node has based on a global ranking of the edges. Note that if top=0 then each node will only have exactly one parent (except for the root which has none).
- cutoff (keyword argument (0.5 ~ 1.0, default=0.75)) containment index cutoff for claiming parenthood.

#### **Returns T**

#### **Return type** networkx.DiGraph

write(*filename*, *format='ddot'*)

Writes the hierarchy to a text file.

#### **Parameters**

- filename  $(str)$  the path and name of the output file.
- **format**  $(str)$  output format. Available options are "ddot".

#### hidef.weaver.prune(*T*)

Removes the nodes with only one child and the nodes that have no terminal nodes (e.g. genes) as descendants. (This basically removes identical clusters)

```
Parameters T (a weaver object) –
```
<span id="page-16-0"></span>hidef.weaver.show\_hierarchy(*T*, *\*\*kwargs*)

Visualizes the hierarchy in notebook

#### <span id="page-17-1"></span><span id="page-17-0"></span>**utils module**

#### hidef.utils.containment\_indices\_boolean(*A*, *B*)

Calculate a matrix of containment index for two lists of clusters

#### **Parameters**

• matA (2D np.  $array$ ) – axis 0 for clusters, axis 1 for nodes in network

• matB $(2D$  np.array) –

#### **Returns CI**

#### **Return type** 2D np.array

hidef.utils.data2graph(*datafile*, *outfile=None*, *k=15*, *snn=- 1*, *mydist='cosine'*) take a dataframe [n\_samples x n\_features] as input, and output knn or snn graph

#### **Parameters**

- datafile  $(str)$  input tsv file
- outfile  $(str)$  file name of output edge list
- $k(int)$  number of neighbors for each sample
- snn  $(f$ *loat* $) a threshold of Jaccard index if going to calculate shared nearest neighbor$ graph
- mydist (string or callable) distance metric to calculate neighbors

**Returns idx** – the indices of entries of the output matrix

**Return type** tuple of two numpy.array

hidef.utils.jaccard\_matrix(*matA*, *matB*, *threshold=0.75*, *return\_mat=False*)

Calculate jaccard matrix between all pairs between two sets of clusters.

#### **Parameters**

- matA (2D array or scipy. sparse.csr\_matrix) axis 0 for clusters, axis 1 for nodes in network
- matB (2D array or scipy.sparse.csr\_matrix) –
- threshold a similarity cutoff for Jaccard index
- return\_mat (bool) set to true will also return the full pairwise Jaccard matrix

#### **Returns**

- **index** (*(np.array, np.array)*) two sets of indices; the cluster pairs implied by those indices satisfied threshold
- **jac** (*np.array*) a full matrix of pairwise Jaccard indices

#### hidef.utils.network\_perturb(*G*, *sample=0.8*)

perturb the network by randomly deleting some edges

#### **Parameters**

- $G$ (input network) –
- sample (the fraction of edges to retain) -

#### **Returns**

**Return type** return: the perturbed graph

```
hidef.utils.node2mat(f, g2ind, format='node', has_persistence=False)
     convert a text file to binary matrix (input of weaver)
```
#### **Parameters**

- $f(str)$  the input TSV file
- g2ind  $(dict)$  a dictionary to index genes
- format (str) accepted values are 'node' or 'clixo'
- has\_persistence if True, the input file has an extra column, here usually the persistence

#### **Returns data**

**Return type** a dictionary, contain the field 'cluster', 'name', and could contain 'extra.data'

**CHAPTER**

**TWO**

# <span id="page-20-0"></span>**REFERENCES**

# **PYTHON MODULE INDEX**

<span id="page-22-0"></span>h hidef.hidef\_finder, [9](#page-12-4) hidef.utils, [14](#page-17-0) hidef.weaver, [12](#page-15-1)

# **INDEX**

# <span id="page-24-0"></span>A

add\_clusters() (*hidef.hidef\_finder.ClusterGraph method*), [9](#page-12-5) assignment (*hidef.weaver.Weaver property*), [12](#page-15-2)

# C

calculate\_similarity() (*hidef.hidef\_finder.Cluster method*), [9](#page-12-5) Cluster (*class in hidef.hidef\_finder*), [9](#page-12-5) ClusterGraph (*class in hidef.hidef\_finder*), [9](#page-12-5) collapse\_cluster\_graph() (*in module hidef.hidef\_finder*), [9](#page-12-5) consensus() (*in module hidef.hidef\_finder*), [9](#page-12-5) containment\_indices\_boolean() (*in module hidef.utils*), [14](#page-17-1)

# D

data2graph() (*in module hidef.utils*), [14](#page-17-1) delete\_nodes() (*hidef.weaver.Weaver method*), [12](#page-15-2) depth\_cluster() (*hidef.weaver.Weaver method*), [12](#page-15-2)

## H

hidef.hidef\_finder module, [9](#page-12-5) hidef.utils module, [14](#page-17-1) hidef.weaver module, [12](#page-15-2)

### J

jaccard\_matrix() (*in module hidef.utils*), [14](#page-17-1)

### $\mathbf{L}$

level\_cluster() (*hidef.weaver.Weaver method*), [12](#page-15-2)

### M

module hidef.hidef\_finder, [9](#page-12-5) hidef.utils, [14](#page-17-1) hidef.weaver, [12](#page-15-2)

### N

network\_perturb() (*in module hidef.utils*), [14](#page-17-1) node2mat() (*in module hidef.utils*), [14](#page-17-1) node\_cluster() (*hidef.weaver.Weaver method*), [12](#page-15-2)

### O

output\_edges() (*in module hidef.hidef\_finder*), [10](#page-13-0) output\_gml() (*in module hidef.hidef\_finder*), [10](#page-13-0) output\_nodes() (*in module hidef.hidef\_finder*), [10](#page-13-0)

### P

partition\_to\_membership\_matrix() (*in module hidef.hidef\_finder*), [10](#page-13-0) pick() (*hidef.weaver.Weaver method*), [12](#page-15-2) prune() (*in module hidef.weaver*), [13](#page-16-1)

## R

run() (*in module hidef.hidef\_finder*), [11](#page-14-0) run\_alg() (*in module hidef.hidef\_finder*), [11](#page-14-0)

## S

show() (*hidef.weaver.Weaver method*), [12](#page-15-2) show\_hierarchy() (*in module hidef.weaver*), [13](#page-16-1)

## T

terminals (*hidef.weaver.Weaver property*), [13](#page-16-1)

# $\cup$

```
update_resolution_graph() (in module
       hidef.hidef_finder), 11
```
### W

weave() (*hidef.weaver.Weaver method*), [13](#page-16-1) Weaver (*class in hidef.weaver*), [12](#page-15-2) write() (*hidef.weaver.Weaver method*), [13](#page-16-1)